#### МИНОБРНАУКИ РОССИИ ФЕДЕРАЛЬНОЕ ГОСУДАРСТВЕННОЕ БЮДЖЕТНОЕ ОБРАЗОВАТЕЛЬНОЕ УЧРЕЖДЕНИЕ ВЫСШЕГО ОБРАЗОВАНИЯ «БЕЛГОРОДСКИЙ ГОСУДАРСТВЕННЫЙ ТЕХНОЛОГИЧЕСКИЙ УНИВЕРСИТЕТ им. В.Г.ШУХОВА» (БГТУ им. В.Г. Шухова)

**УТВЕРЖДАЮ** Директор института В.А. Уваров  $0U$ 2019 г.

#### РАБОЧАЯ ПРОГРАММА дисциплины (модуля)

Компьютерная графика

направление подготовки (специальность):

#### 08.03.01 Строительство

Направленность программы (профиль, специализация):

Техническая эксплуатация объектов жилищно-коммунального хозяйства

Квалификация

бакалавр

Форма обучения

очная

Институт инженерно-строительный

Кафедра строительства и городского хозяйства

Белгород 2019

Рабочая программа составлена на основании требований:

- Федерального государственного образовательного стандарта высшего образования по направлению подготовки 08.03.01 Строительство (*уровень*) бакалавриата) утвержденного приказом Министерства образования и науки Российской Федерации №481 от 31.05.2017 г.
- учебного плана. утвержденного ученым **FLTA** советом им. В.Г. Шухова в 2019 году.

Составитель (составители): ст. преп. (Д. В. Обернихин) (ученая степень и звание, подлись) (инициалы, фамилия) Рабочая программа обсуждена на заседании кафедры строительства и городского хозяйства  $O(4)$  2019 г., протокол № 11  $\left\langle \left( \frac{\sqrt{5}}{25} \right) \right\rangle$ Заведующий кафедрой: д.т.н., проф. (Л.А. Сулейманова) (ученая степень извание, подписы) (инициалы, фамилия) Рабочая программа согласована с выпускающей кафедрой Строительства и городского хозяйства (наименование кафедры) Заведующий кафедрой: д.т.н., проф. (Л.А. Сулейманова) (ученая степень и звание, подпись) (инициалы, фамилия)  $\kappa$  25  $\mu$ 04 2019г. Рабочая программа одобрена методической комиссией института  $O(4)$  2019 г., протокол № 9  $\kappa$  25  $\kappa$ Председатель К. 7. Н., доцель (А.Ю. Феоктистов) (инициалы, фамилия)

#### Категория Кол и наименование Наименование показателя Кол и наименование  $(\text{rovnna})$ индикатора достижения оценивания результата обучения компетеннии компетенций компетеннии по лисциплине В результате освоения ОПК-1 Способен лиспиплины обучающийся решать задачи профессиональной должен леятельности на Знать: графические способы ОПК-1.9 Решение основе использования решения инженерноинженернотеоретических и геометрических задач геометрических задач практических основ Уметь: решать инженернографическими естественных и геометрические задачи  $c\bar{a}$ пособами технических наук, а графическими способами также Владеть: на графическими математического способами решения инженерноаппарата геометрических задач В результате освоения Общепрофесдисциплины обучающийся сиональные лолжен ОПК-2 Способен вести Знать: прикладное программное обработку, анализ и ОПК-2.4 Применение обеспечение для разработки и представление прикладного оформления технической информации в программного документации профессиональной обеспечения для Уметь: применять прикладное леятельности с разработки и программного обеспечения для использованием оформления разработки и оформления информационных и технической технической документации компьютерных документации Владеть: навыком применения технологий прикладного программного обеспечения для разработки и оформления технической документации

# 1. ПЛАНИРУЕМЫЕ РЕЗУЛЬТАТЫ ОБУЧЕНИЯ ПО ДИСЦИПЛИНЕ

### **2. МЕСТО ДИСЦИПЛИНЫ В СТРУКТУРЕ ОБРАЗОВАТЕЛЬНОЙ ПРОГРАММЫ**

# **2.2 Компетенция ОПК-1**

Данная компетенция формируется следующими дисциплинами.

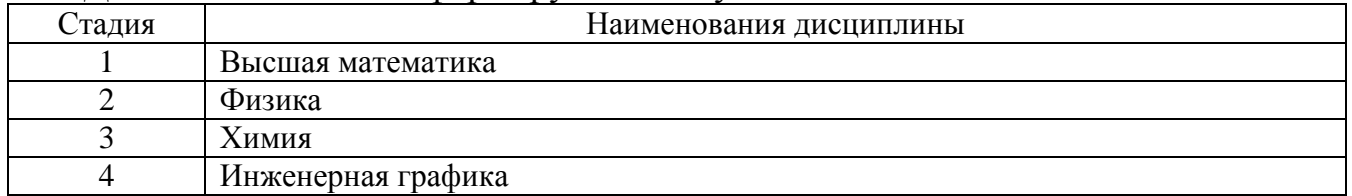

# **2.3 Компетенция ОПК-2**

Данная компетенция формируется следующими дисциплинами.

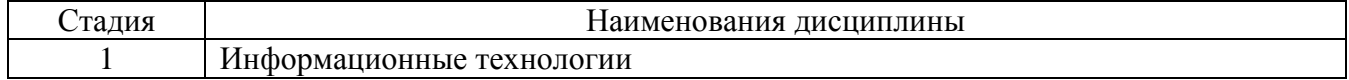

# **3. ОБЪЕМ ДИСЦИПЛИНЫ**

Общая трудоемкость дисциплины составляет **2** зач. единиц, **72** часов.

Форма промежуточной аттестации **зачет**

(экзамен, дифференцированный зачет, зачет)

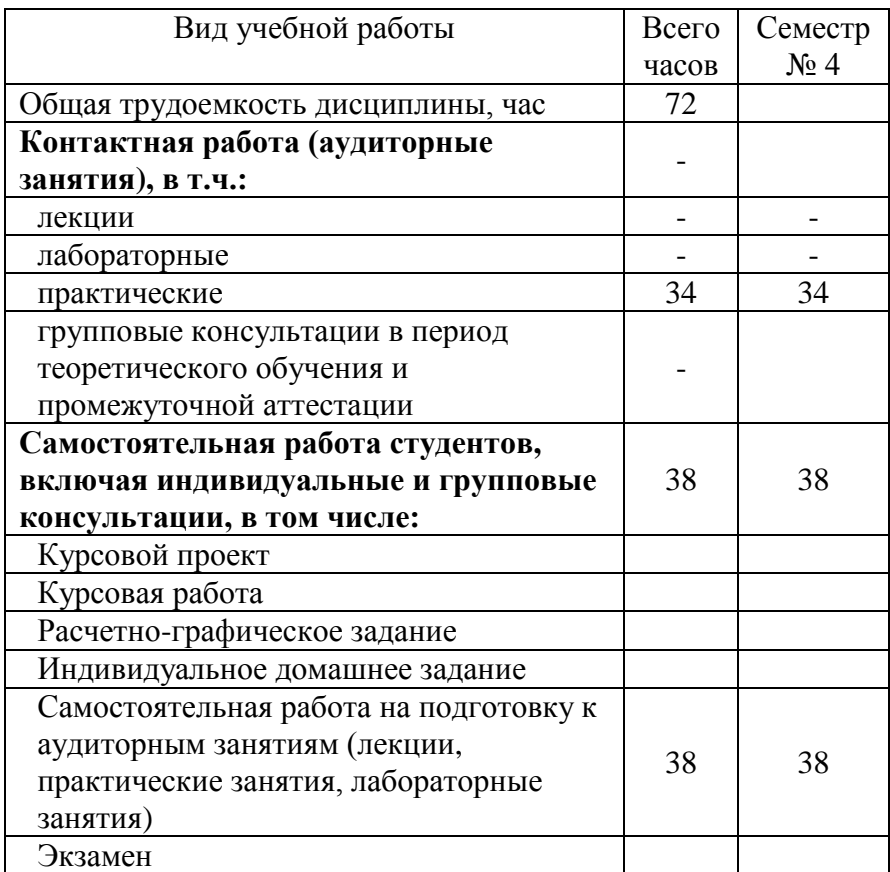

# **4. СОДЕРЖАНИЕ ДИСЦИПЛИНЫ**

### **4.1 Наименование тем, их содержание и объем Курс 1 Семестр 2**

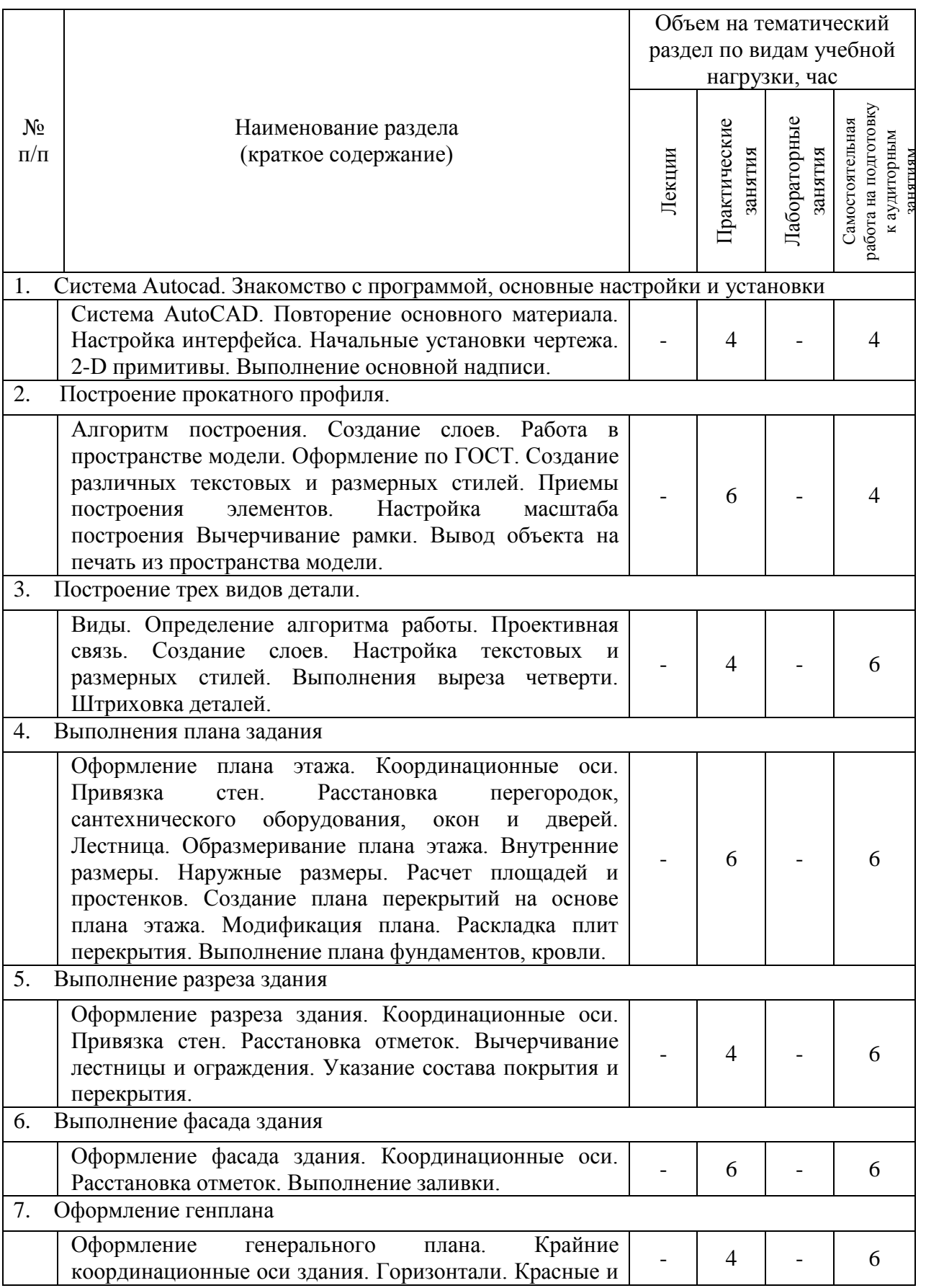

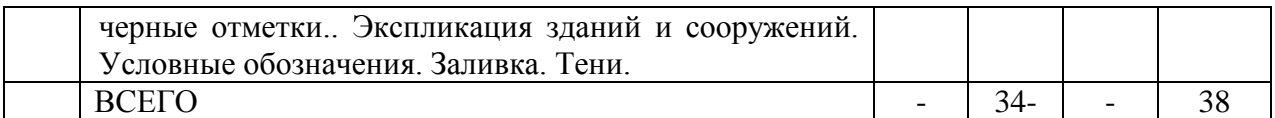

# **4.2.** С**одержание практических (семинарских) занятий**

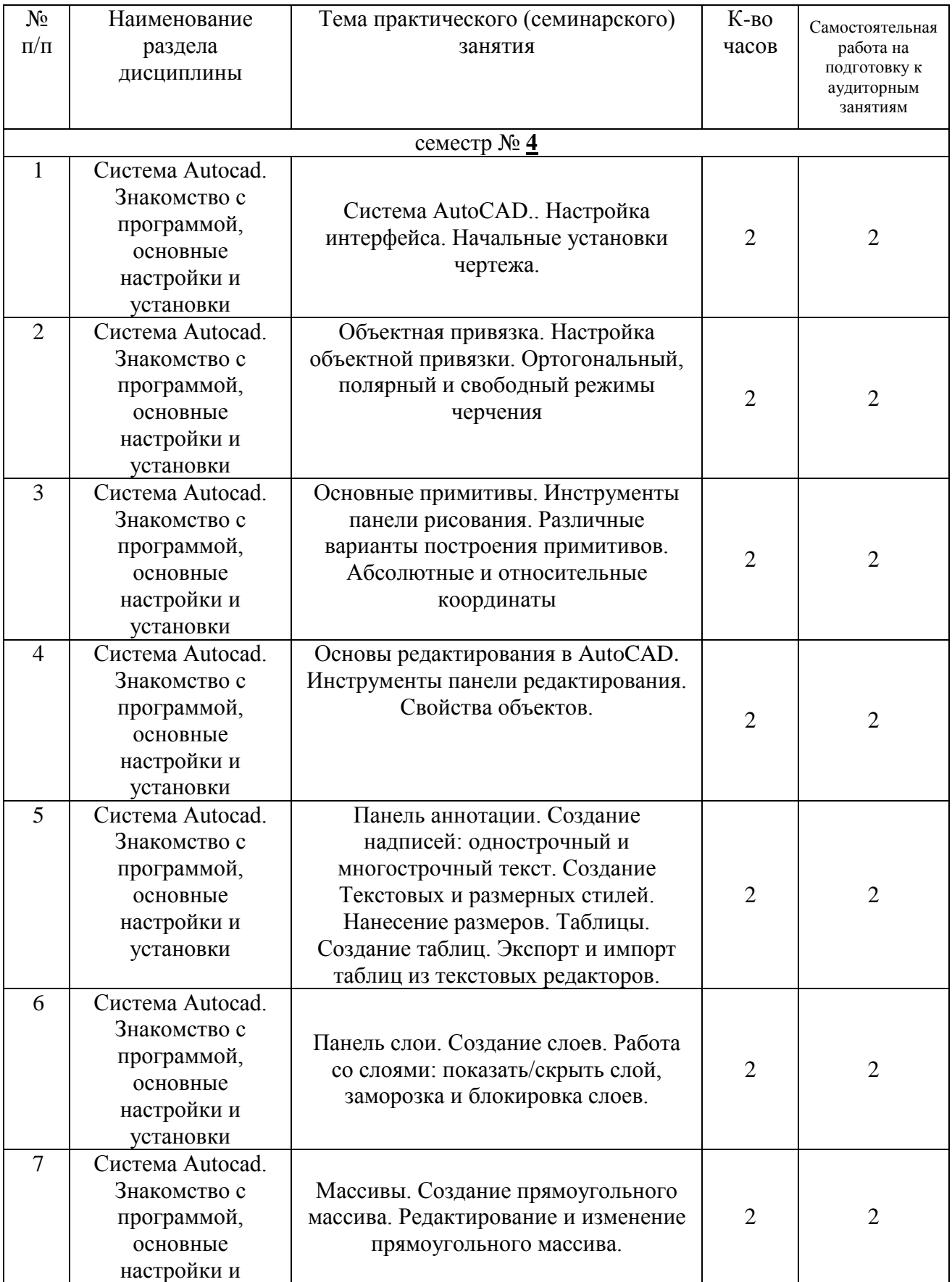

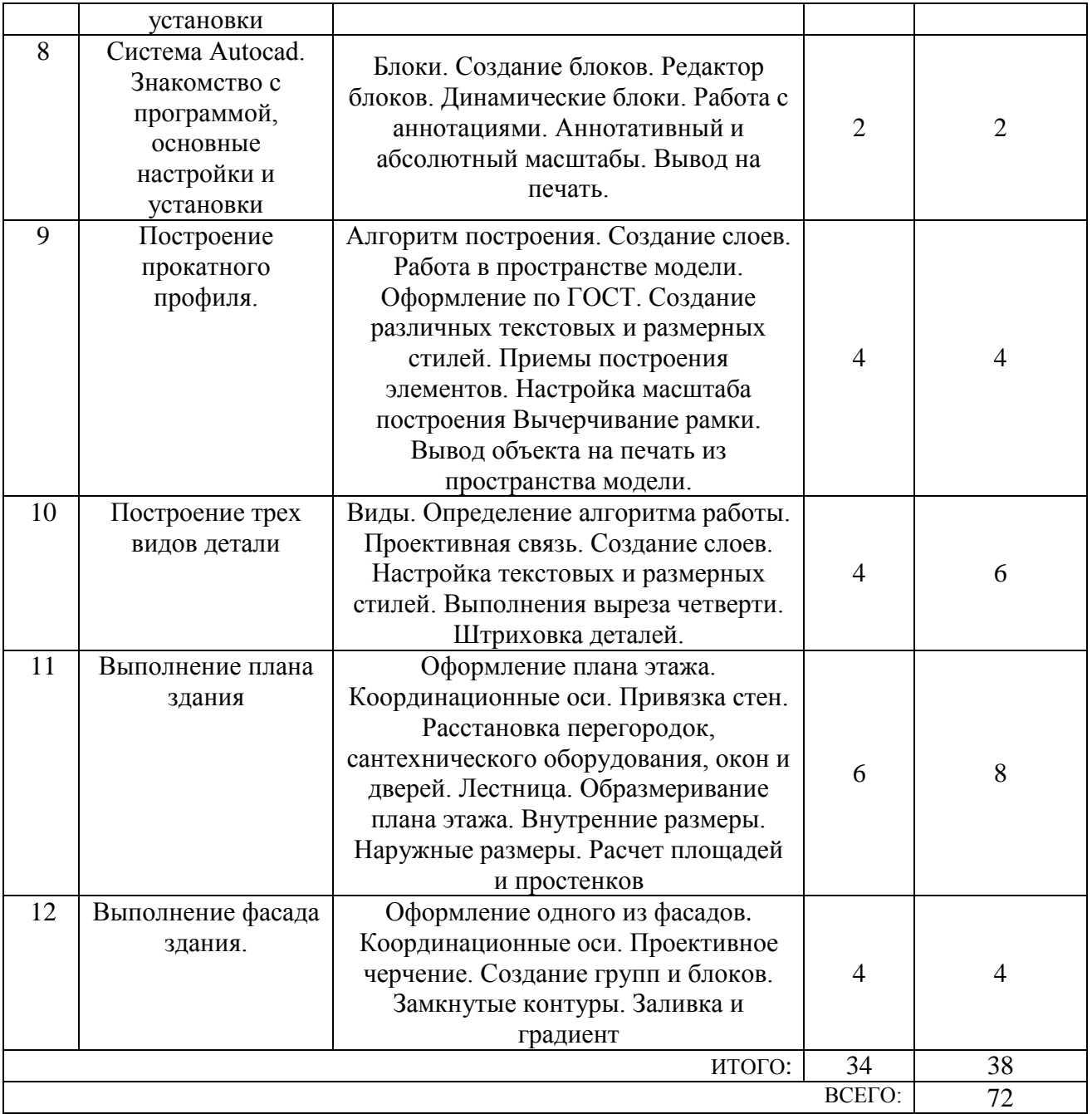

# **4.3. Содержание лабораторных занятий**

Не предусмотрено учебным планом

# **4.4. Содержание курсового проекта/работы**

Не предусмотрено учебным планом

### **4.5. Содержание расчетно-графического задания, индивидуальных домашних заданий**

Не предусмотрено учебным планом

# **5. ОЦЕНОЧНЫЕ МАТЕРИАЛЫ ДЛЯ ПРОВЕДЕНИЯ ТЕКУЩЕГО КОНТРОЛЯ, ПРОМЕЖУТОЧНОЙ АТТЕСТАЦИИ**

#### **5.1. Реализация компетенций**

**1 Компетенция** ОПК-1 Способен решать задачи профессиональной деятельности на основе использования теоретических и практических основ

естественных и технических наук, а также математического аппарата

*(код и формулировка компетенции)*

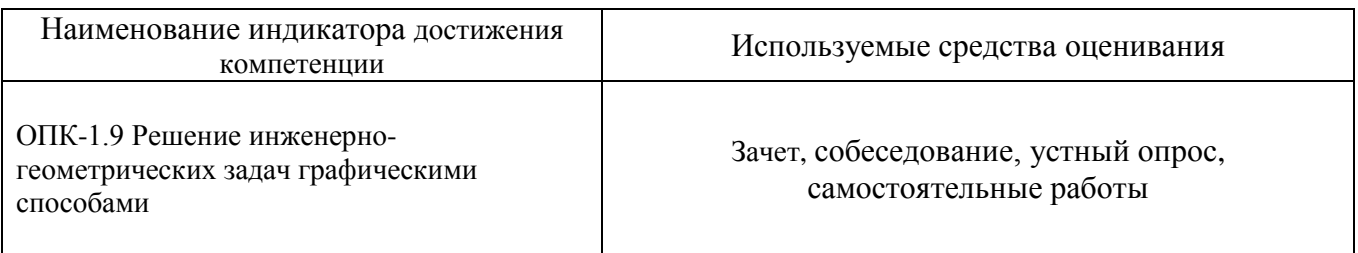

#### **2 Компетенция** ОПК-2 Способен вести обработку, анализ и представление информации в профессиональной деятельности с использованием

информационных и компьютерных технологий

*(код и формулировка компетенции)*

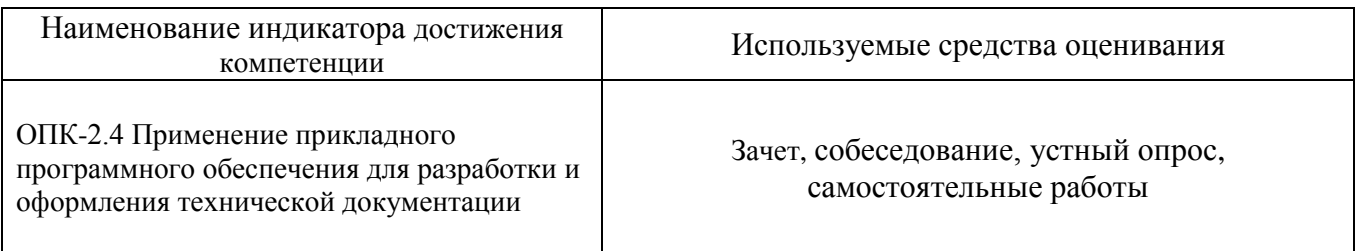

# **5.2. Типовые контрольные задания для промежуточной аттестации 5.2.1. Перечень контрольных вопросов (типовых заданий)**

#### **зачета**

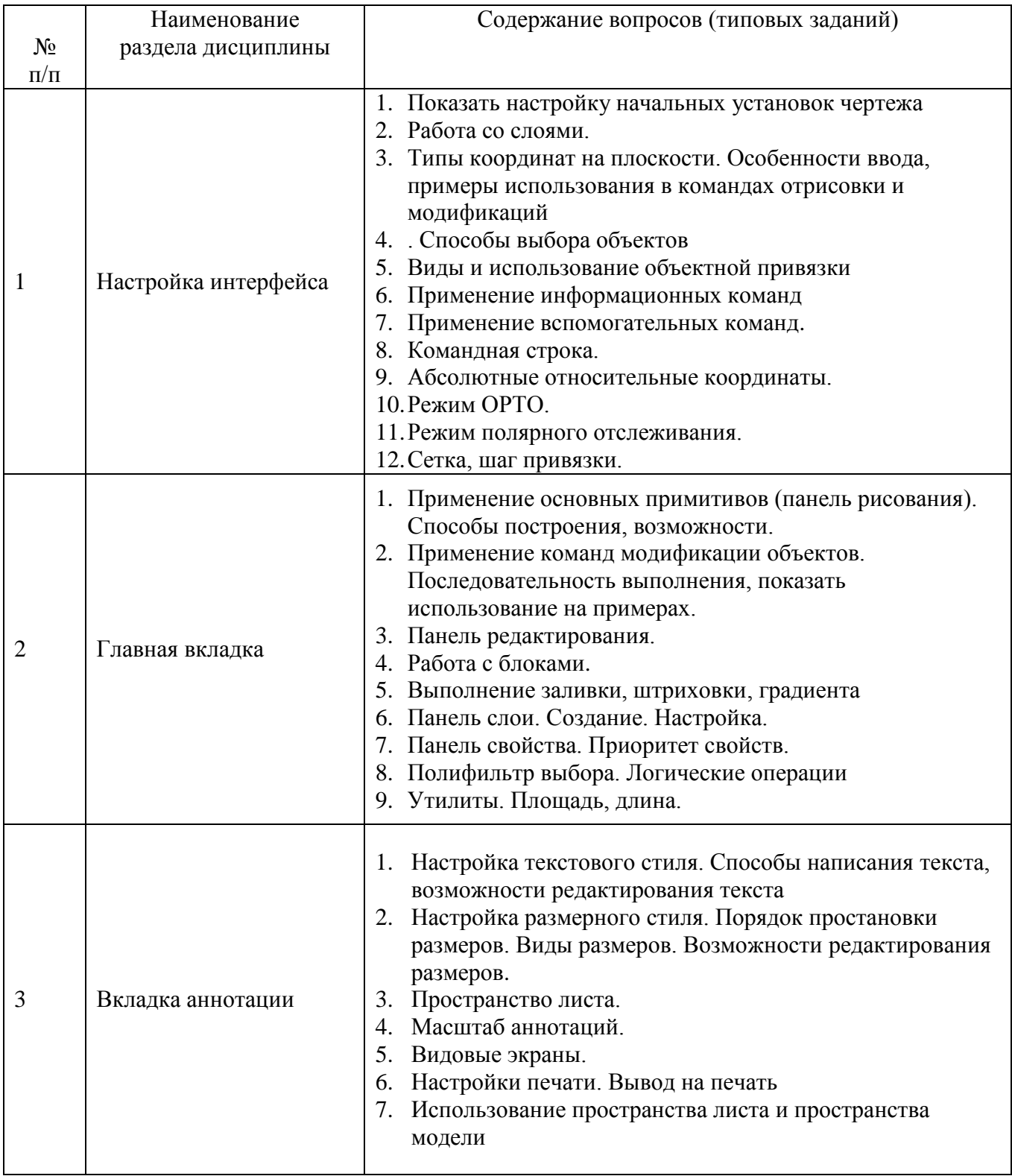

### **5.2.2. Перечень контрольных материалов для защиты курсового проекта/ курсовой работы**

Не предусмотрено учебным планом

### **5.3. Типовые контрольные задания (материалы) для текущего контроля в семестре**

Для текущего контроля в течении семестра предусмотрен контрольные работы. а также устный опрос. Контрольные работы представлены ниже.

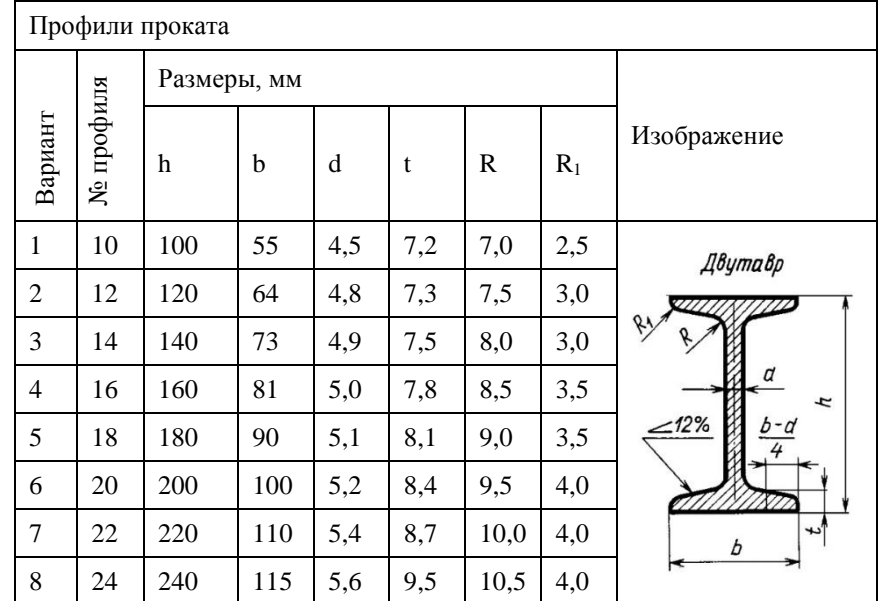

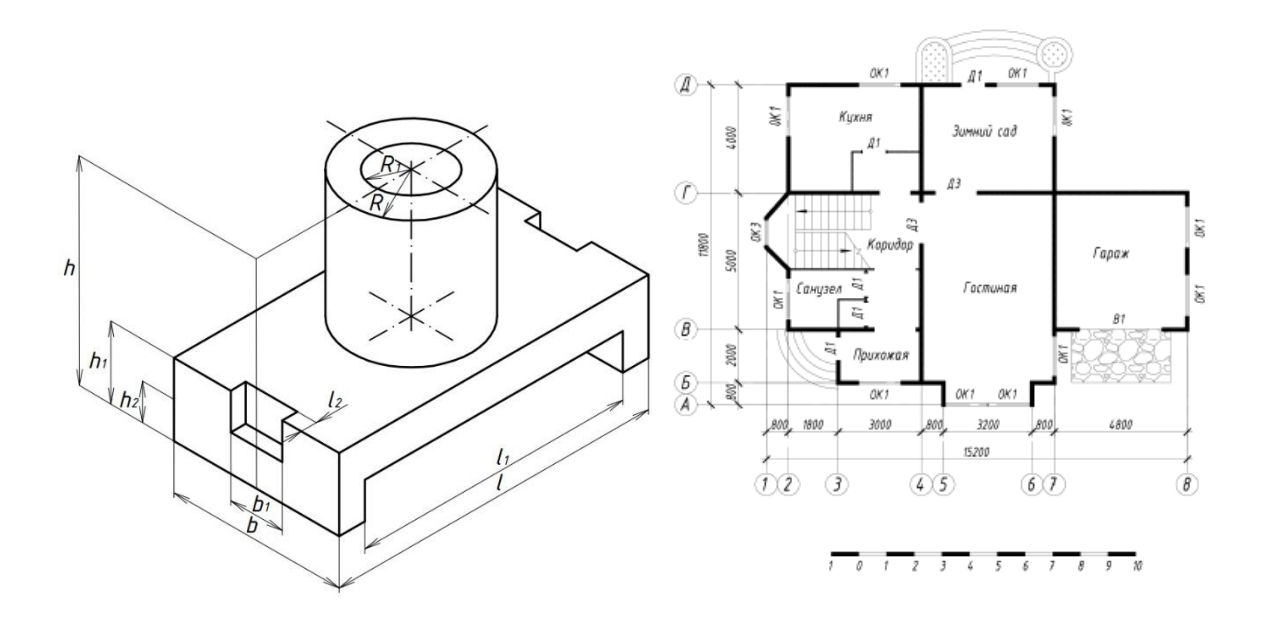

#### **5.4. Описание критериев оценивания компетенций и шкалы оценивания**

При промежуточной аттестации в форме зачета используется следующая шкала оценивания: зачтено, не зачтено.

### Критериями оценивания достижений показателей являются:

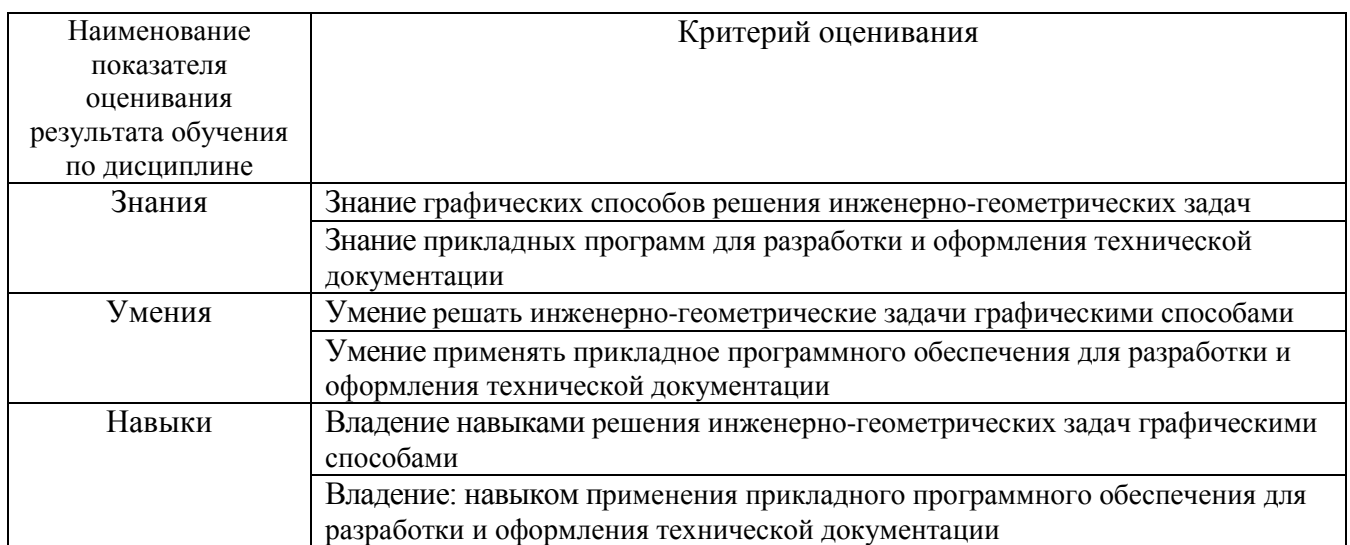

Оценка преподавателем выставляется интегрально с учётом всех показателей и критериев оценивания.

Оценка сформированности компетенций по показателю Знания.

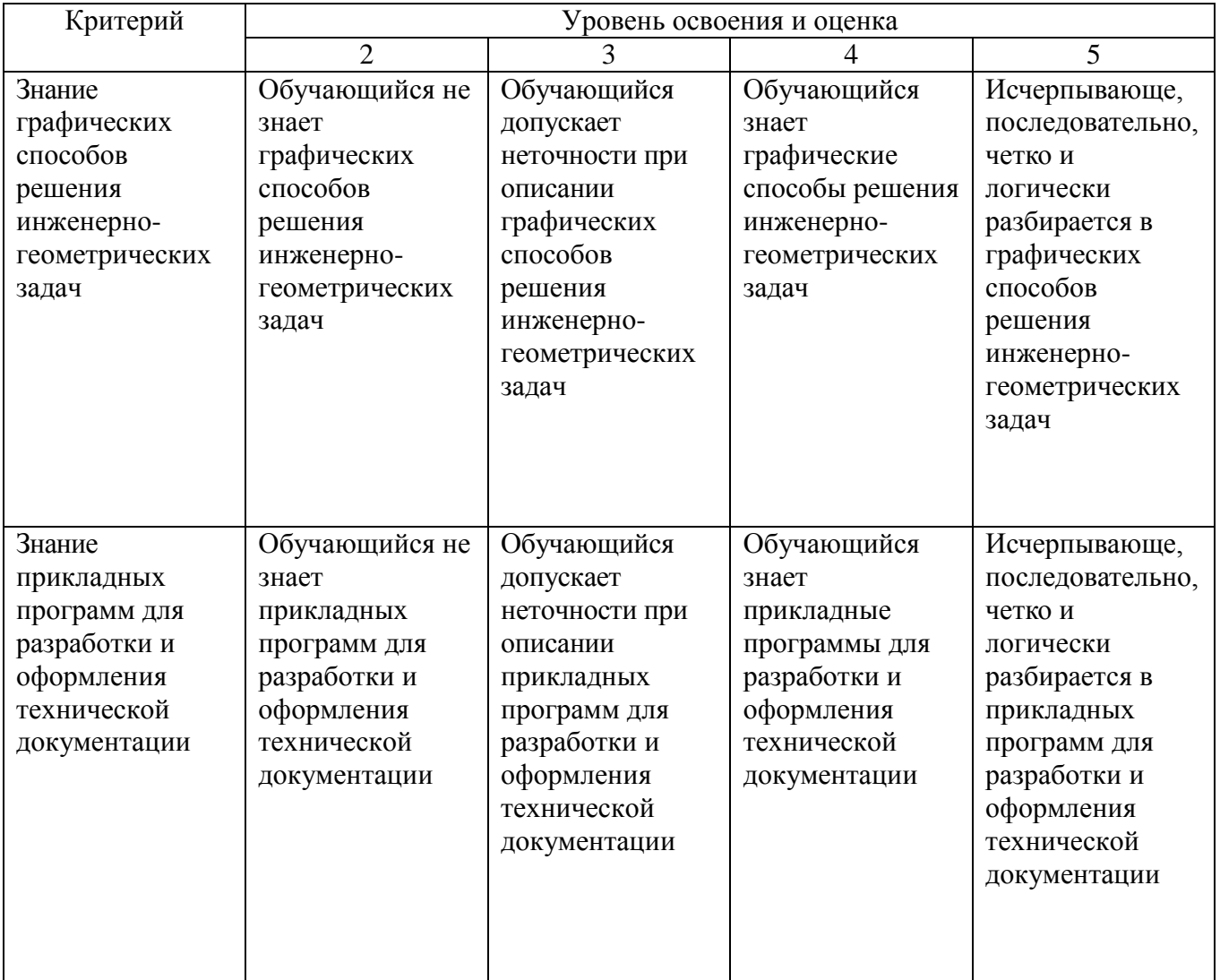

Оценка сформированности компетенций по показателю Умения.

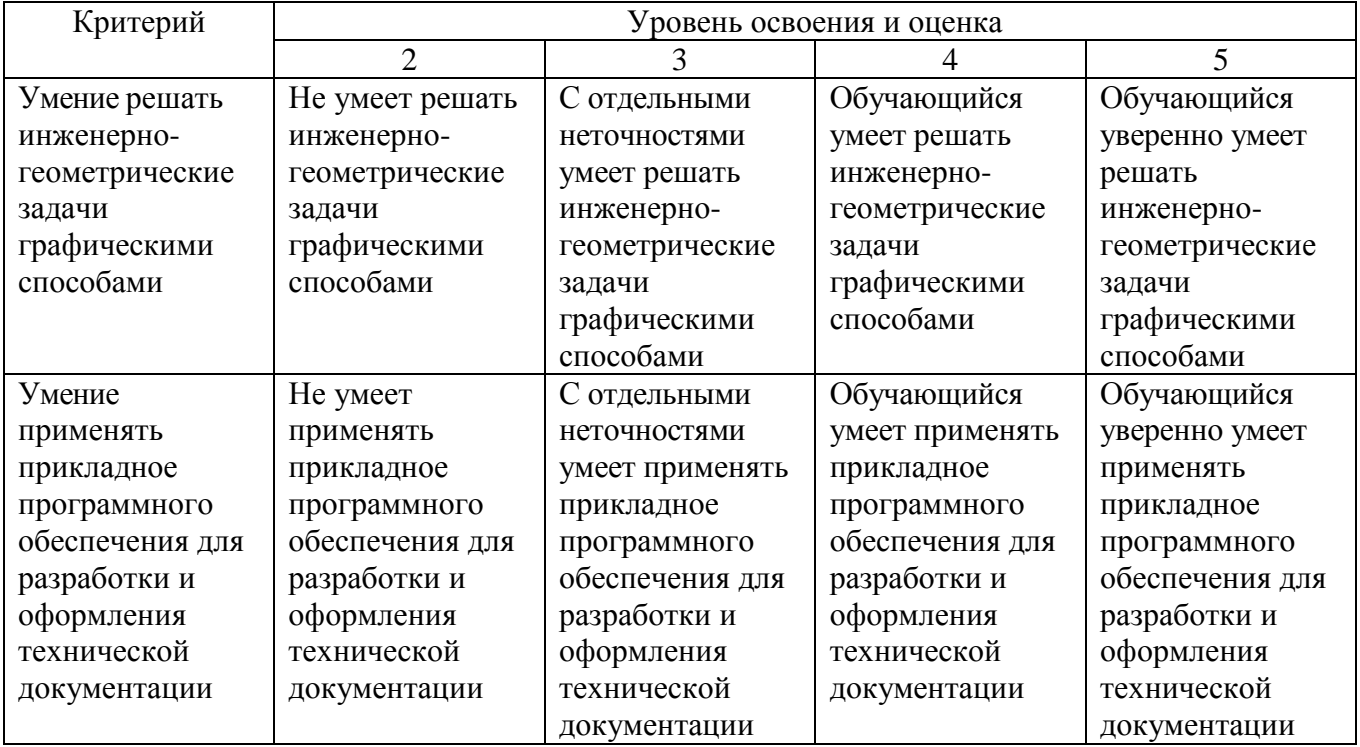

# Оценка сформированности компетенций по показателю Навыки.

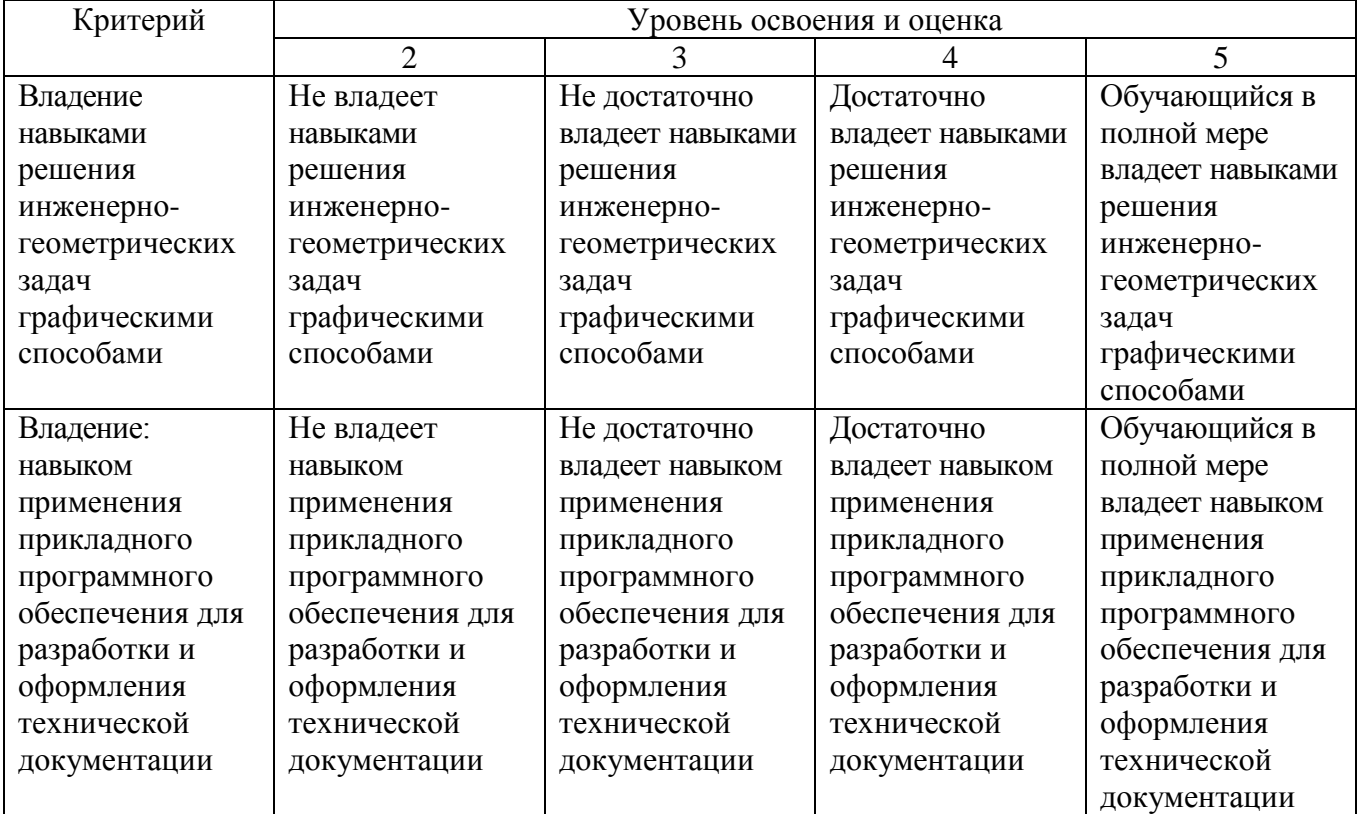

# **6. МАТЕРИАЛЬНО-ТЕХНИЧЕСКОЕ И УЧЕБНО-МЕТОДИЧЕСКОЕ ОБЕСПЕЧЕНИЕ**

# **6.1. Материально-техническое обеспечение**

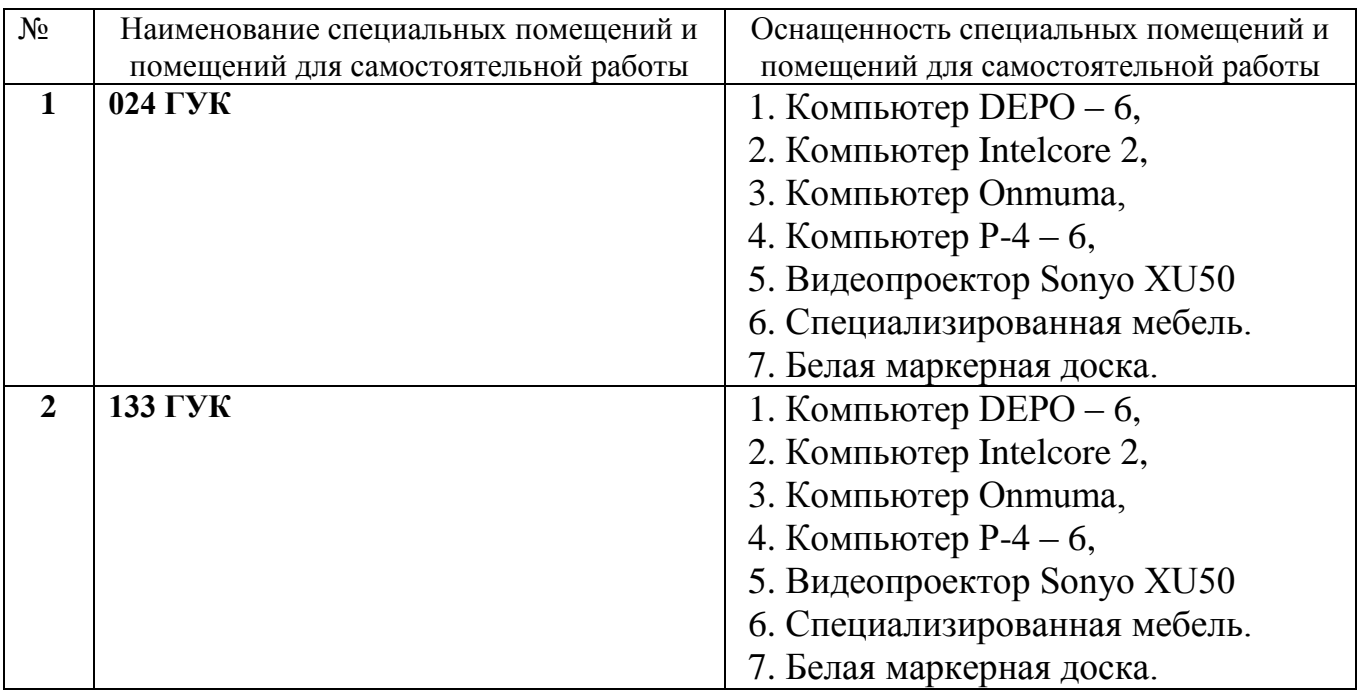

### **6.2. Лицензионное и свободно распространяемое программное обеспечение**

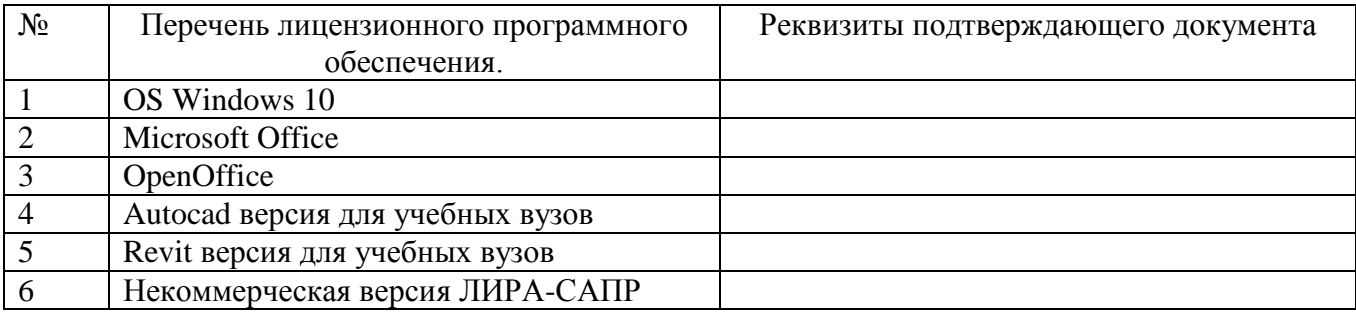

#### **6.3. Перечень учебных изданий и учебно-методических материалов**

1. Машихина Т.П. Компьютерная графика. Учебное пособие: учебное пособие / Машихина Т.П.— В.: Волгоградский институт бизнеса, Вузовское образование, 2013. 146—c. URL:<http://www.iprbookshop.ru/11328>

2. Дронова А.В., Крючков А.А. Компьютерная графика: методические указания к выполнению расчетно-графического задания для студентов бакалавриата, Белгород, 2014, 20с.

3. Соколова, Т.Ю. AutoCAD 2016. Двухмерное и трехмерное моделирование. Учебный курс / Т.Ю. Соколова. - М.: ДМК, 2016. - 754 c. <http://www.studentlibrary.ru/book/ISBN9785970603253.html>

4. Косолапов В.В. Компьютерная графика. Решение практических задач с применением САПР AutoCAD [Электронный ресурс]: учебно-методическое пособие/ Косолапов В.В., Косолапова Е.В.— Электрон. текстовые данные.— Саратов: Ай Пи Эр Медиа, 2019.— 117 c.— Режим доступа: <http://www.iprbookshop.ru/85748.html> — ЭБС «IPRbooks»

5. Жарков Н.В. AutoCAD 2016 [Электронный ресурс]/ Жарков Н.В., Финков М.В., Прокди Р.Г.— Электрон. текстовые данные.— Санкт-Петербург: Наука и Техника, 2016.— 624 c.— Режим доступа:<http://www.iprbookshop.ru/43309.html> — ЭБС «IPRbooks»

6. Поротникова С.А. Уроки практической работы в графическом пакете AutoCAD [Электронный ресурс]: учебное пособие для СПО/ Поротникова С.А., Мещанинова Т.В.— Электрон. текстовые данные.— Саратов, Екатеринбург: Профобразование, Уральский федеральный университет, 2019.— 99 c.— Режим доступа:<http://www.iprbookshop.ru/87886.html> — ЭБС «IPRbooks»

7. Аббасов И.Б. Черчение на компьютере в AutoCAD [Электронный ресурс]: учебное пособие/ Аббасов И.Б.— Электрон. текстовые данные.— Саратов: Профобразование, 2019.— 136 c.— Режим доступа: <http://www.iprbookshop.ru/89863.html> — ЭБС «IPRbooks»

8. Конюкова О.Л. Компьютерная графика. Проектирование в среде AutoCAD [Электронный ресурс]: учебное пособие/ Конюкова О.Л., Диль О.В.— Электрон. текстовые данные.— Новосибирск: Сибирский государственный университет телекоммуникаций и информатики, 2016.— 101 c.— Режим доступа: <http://www.iprbookshop.ru/69541.html> — ЭБС «IPRbooks»

#### **6.4. Перечень интернет ресурсов, профессиональных баз данных, информационно-справочных систем**

- 1. Электронная библиотечная система IPRbooks http: //www. iprbookshop.ru;
- 2. Электронно-библиотечная система издательства «Лань» https://e.lanbook.com;
- 3. Электронная библиотека (на базе ЭБС «БиблиоТех») http://ntb.bstu.ru;
- 4. Научная электронная библиотека http: //elibrary.ru/defaultx.asp;
- 5. Справочно-поисковая система «Консультант плюс» [http://www.consultant.ru](http://www.consultant.ru/).
- 6. Информационная система "Единое окно доступа к образовательным ресурсам" http://window.edu.ru/
- 7. Федеральная университетская компьютерная сеть России [https://runnet.ru](https://runnet.ru/)

# **7. УТВЕРЖДЕНИЕ РАБОЧЕЙ ПРОГРАММЫ**

Утверждение рабочей программы без изменений

Рабочая программа без изменений утверждена на 2020/2021 учебный год

Протокол № 14 заседания кафедры от «22» мая 2020 г.

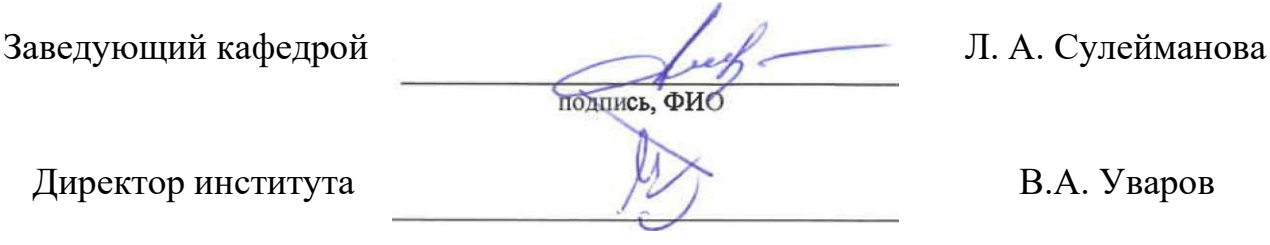

# **7. УТВЕРЖДЕНИЕ РАБОЧЕЙ ПРОГРАММЫ**

Утверждение рабочей программы без изменений

Рабочая программа без изменений утверждена на 2021/2022 учебный год

Протокол № 14 заседания кафедры от «17» мая 2021 г.

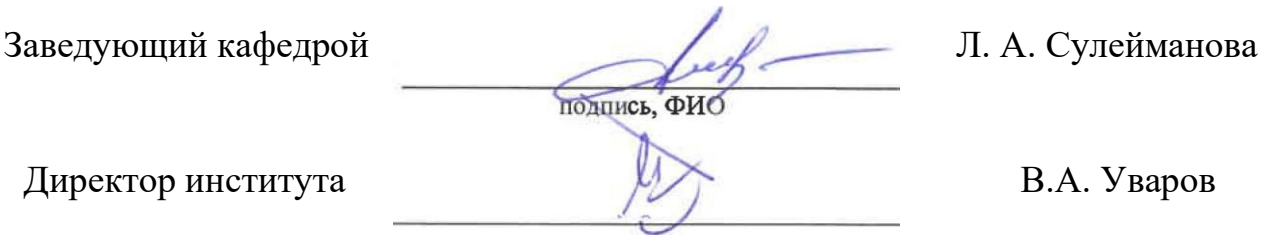